## **Free Search – Position Address**

Transaction Code: PPOSE

| Purpose        | This procedure demonstrates how to use Free Search to obtain Position and the related address information.           |
|----------------|----------------------------------------------------------------------------------------------------|
| Trigger        | Perform this procedure when searching for a position(s) in a specific geographic area.                               |
| Prerequisites  | None                                                                                                    |
| End User Roles | In order to perform this transaction you must be assigned the following role:<br>Organizational Management Processor |

| Change History |                    |
|----------------|--------------------|
|                |                    |
| Date           | Change Description |
|                |                    |

### Transaction Code PPOSE

| Helpful Hints | This procedure describes how to run this report by Organizational area for a large agency. For a small agency, the steps below describe how to run this report by Personnel Area. Replace this with step 4 of the procedure. |              |                   |             |             |  |  |  |  |
|---------------|----------------------------------------------------------------------------------------------------|--------------|-------------------|-------------|-------------|--|--|--|--|
|               | Click the triangle by Account Assi                                                                                                    | gnment featu | ires to expand th | e list, and | then select |  |  |  |  |
|               | Personnel Area.                                                                                                    |              |                   |             |             |  |  |  |  |
|               | 🗢 Ġ Account assignment feature                                                                                                    | 1            |                   |             |             |  |  |  |  |
|               | 🗗 Personnel subarea                                                                                                    |              |                   |             |             |  |  |  |  |
|               | 🖉 Company Code 🛛 🗌 🗌                                                                                                    |              |                   |             |             |  |  |  |  |
|               | e <sup>m</sup> Business Area             e <sup>m</sup> Controlling Area             e <sup>m</sup> Personnel area                                                                                                    |              |                   |             |             |  |  |  |  |
|               |                                                                                                    |              |                   |             |             |  |  |  |  |
|               |                                                                                                    |              |                   |             |             |  |  |  |  |
|               | 💽 Plant                                                                                                    |              |                   |             |             |  |  |  |  |
|               |                                                                                                    |              |                   |             |             |  |  |  |  |

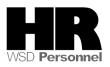

The system may display three types of messages at various points in the process. The messages you see may differ from those shown on screen shots in this procedure. The types of messages and responses are shown below:

| Message Type       | Description                                                                                                    |
|--------------------|----------------------------------------------------------------------------------------------------|
| Error              | <b>Example</b> : Make an entry in all required fields.<br><b>Action</b> : Fix the problem(s) and then click (Enter) to validate and proceed.                                          |
| Warning<br>①       | Example: D Record valid from xx/xx/xxxx to 12/31/9999 delimited at end.<br>Action: If an action is required, perform the action. Otherwise, click<br>(Enter) to validate and proceed. |
| Confirmation<br>or | Example: Save your entries.<br>Action: Perform the required action to proceed.                                                                                                    |

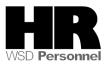

# Procedure

1. Start the transaction using the transaction code **PPOSE**.

| C<br>Organization and Staffing Edit Goto Se                                                                                                    | attings System <u>H</u> elp                                                                                                    | SAP |
|----------------------------------------------------------------------------------------------------|----------------------------------------------------------------------------------------------------|-----|
|                                                                                                    | C C C C I L H H I T L L L I I I I C I C I                                                                                                    | 1   |
| Organization and Staffing E                                                                                                    | isplay                                                                                                    |     |
| 2                                                                                                    |                                                                                                    |     |
|                                                                                                    | (수 수) 🗐 💼 🏚 (1/13/200년 + 3 Months                                                                                                    |     |
| Find by       Image: Constraint of the second second s | Organizational Management<br>This is the initial screen for maintaining your enterprise's organizational plan. You can create your Organizational structure and Staff assignments for each organization<br>unit.<br>The user interface is divided into four areas:                                                                                                    | Ial |
|                                                                                                    | <ul> <li>In the Search area on the left of the screen, you can use the search functions to find individual organizational objects. The results of this search are displayed in th<br/>Selection area.</li> <li>These organizational objects can be transferred from here to the central area of the screen, the Overview area, where they are displayed within their organizational<br/>environment.</li> <li>The bottorm area of the screen is the Detail area. Information about individual objects is displayed and can be edited in the detail area.</li> <li>Getting started:</li> </ul> |     |

On the right side of the screen click the 🔟 (date and preview) button.

| C<br>Organization and Staffing Edit Goto Settings                                                                                                    |                                                                                                    |  |  |  |  |  |  |  |
|----------------------------------------------------------------------------------------------------|----------------------------------------------------------------------------------------------------|--|--|--|--|--|--|--|
| Image: Company         Image: Company         Image: Company                                                                                                    |                                                                                                    |  |  |  |  |  |  |  |
|                                                                                                    | <b>,</b>                                                                                                    |  |  |  |  |  |  |  |
|                                                                                                    | 🔄 🔄 📴 01/22/2008 + 3 Months                                                                                                    |  |  |  |  |  |  |  |
| Find by         Image: Comparizational unit         Image: Comparizational unit | Welcome to Organizational Manageme<br>This is the initial screen for the maintenance of your enterprise's organizational<br>Organizational structure and Staff assignments for each organizational un |  |  |  |  |  |  |  |

- 3. Enter start date of the period range you want in the start date field.
- 4. Enter end date of the period range you want in the end date field.

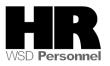

2.

5. Click the (execute) button.

| 🖻 Specify date and pre | wiew period           |
|------------------------|-----------------------|
| Start date             | 03/01/2006 🕑          |
|                        |                       |
| Preview period to      |                       |
| ○ Time period          | in the future         |
| End date               | 01/22/2008            |
|                        |                       |
| Preview p              | eriod from 03/01/2006 |
|                        | to 01/22/2008         |
|                        |                       |
|                        |                       |
| ⊕ 🗶                    |                       |

6. Click the triangle by Position to expand the list, and then select Free Search.

| Organization and Statling Edit Goto Se | amings sys |
|----------------------------------------|------------|
|                                        | 😋 🙆 🔇      |
| Organization and Staffing D            | isplay     |
| 1                                      |            |
|                                        | <b>← →</b> |
| Find by                                |            |
| Organizational unit                    |            |
| 🗢 🖁 Position                           |            |
| 🛗 Free search                          | Orga       |
| 🛗 Search Term                          |            |
| 聞 Structure Search                     | This is t  |
| 🛗 Object History                       | unit.      |
| D 🛗 Job                                | ll         |
| D 🏟 Person                             | The use    |
| D 🚮 User                               |            |
| D 🖁 Task                               | • Ir       |
| 📓 Object history                       |            |
|                                        | Π т        |

7. Click the triangle by Object to expand the list, and then select Object abbreviation.

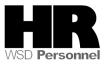

| V 2               VI             |                  |                  |               |           |
|----------------------------------|------------------|------------------|---------------|-----------|
| Field group/fields               | Value selection  | Value output     | Text Display  |           |
| 👂 🗀 Key fields                   |                  |                  |               | ٠         |
| 🗢 🗋 Object                       |                  | 1                |               | v         |
| 💽 Start date                     |                  |                  |               | $\square$ |
| 💽 End date                       |                  |                  |               |           |
| 💽 Delimitation Date              |                  |                  |               |           |
| 💽 Object abbreviation            |                  | <b>V</b>         |               |           |
| 💽 Object name                    |                  |                  |               |           |
| 💽 Object ID with level dis       |                  |                  |               |           |
| 💽 Object abbreviation wi         |                  |                  |               |           |
| 💽 Object name with leve          |                  |                  |               |           |
| Click the triangle by Relationsh | ips to expand th | ne list, and the | n select Type | e c       |
| ID of the related object.        |                  |                  |               |           |
| 🗢 🔂 Relationships                | 2                |                  |               |           |
| 💽 Additional relationship        | 1                |                  |               |           |
| 💽 Start date of relationsh       |                  |                  |               |           |
| 💽 End date of relationsh         |                  |                  |               |           |
| 💽 Weighting Percentage           |                  |                  |               |           |
| 🖻 Relationship between           |                  |                  |               |           |
| 🖻 Relationship specifica         |                  |                  |               |           |

**v** 

Complete the following fields: 9.

🖅 Type of related object

💽 ID of the related object

| Field Name             | Description                                                                                                    |
|------------------------|----------------------------------------------------------------------------------------------------|
| Type of related object | It defines if the related object is an organizational unit, a job, or a position.                                                                                                    |
|                        | Example: O                                                                                                    |
| ID of related object   | This is the system-assigned number of an organizational<br>object to which the original object is related.<br>If an agency has a large personnel area, it is<br>recommended to run this report by organizational unit.<br>See the Help Hints area on how to run this report by<br>Personnel Area. |
|                        | Example: 30003696                                                                                                    |

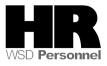

8.

| 🖙 HR Object Selection         |                                                                                                    |              |            |   |     |                                                  | ×    |
|-------------------------------|----------------------------------------------------------------------------------------------------|--------------|------------|---|-----|--------------------------------------------------|------|
| 중 숲 🛗 🔡 70                    |                                                                                                    |              |            |   | 1   | C Reporting Period: 01/13/2009 To 04/12/2009     |      |
| Field group/fields            | lue selecti                                                                                                    | alue outpi   | ext Displa |   | 1P  | Reporting set                                    |      |
| 🕑 🛄 Key fields                |                                                                                                    |              |            |   | Ī   | Unrestricted & 1                                 |      |
| 🗢 🗀 Object                    |                                                                                                    | 1            |            | Ŧ | ]   | restrict by: FStructure of positions along org.s |      |
| 💽 Start date                  |                                                                                                    |              |            |   | 1   | p structure or positions along org.st            | . ·  |
| 💽 End date                    |                                                                                                    |              |            |   | lle |                                                  |      |
| 💽 Delimitation Date           |                                                                                                    |              |            |   | Ш   |                                                  |      |
| 💽 Object abbreviation         |                                                                                                    | $\checkmark$ |            |   |     | Te Field name Option Value                       | Furt |
| 💽 Object name                 |                                                                                                    |              |            |   |     | Type of related object                           | =    |
| 💽 Object ID with level displa |                                                                                                    |              |            |   |     | ID of the related object                         | -    |
| 💽 Object abbreviation with li |                                                                                                    |              |            |   | Ш   |                                                  |      |
| 💽 Object name with level di:  |                                                                                                    |              |            |   | III |                                                  |      |
| 🗢 🔁 Relationships             | 2                                                                                                    |              |            |   |     |                                                  |      |
| 💽 Additional relationship da  |                                                                                                    |              |            |   |     |                                                  |      |
| 💽 Start date of relationship  |                                                                                                    |              |            |   |     |                                                  |      |
| 💽 End date of relationship    |                                                                                                    |              |            |   |     |                                                  |      |
| 💽 Weighting Percentage        |                                                                                                    |              |            |   |     |                                                  |      |
| 🖻 Relationship between ob     |                                                                                                    |              |            |   |     |                                                  |      |
| ग Relationship specification  |                                                                                                    |              |            |   |     |                                                  |      |
| 🖉 Type of related object      | <ul><li>✓</li></ul>                                                                                                    |              |            |   |     |                                                  |      |
| 💽 ID of the related object    | <ul> <li>Image: A set of the set of the</li></ul> |              |            |   |     |                                                  |      |

Scroll down to the Address folder and click the triangle by Address to expand the list, and then select the values that you would like to display.

| LE HR Object Selection       |                        |             |   |   |                          | X                                       |
|------------------------------|------------------------|-------------|---|---|--------------------------|-----------------------------------------|
| ତ 🕰 🛗 🎦 🌃                    |                        |             |   | 1 | Reporting Period         | I: 01/13/2009 To 04/12/2009             |
| Field group/fields           | lue selecti alue outpi | 'ext Displa |   |   | Reporting set            |                                         |
| Employee Group/Subgroup      |                        |             |   |   | Unrestricted             | 8.4 m                                   |
| D 🗀 Obsolete                 |                        |             | • |   | restrict by:             | Structure of positions along org.str.   |
| 👂 🗀 Cost Planning            |                        |             |   |   | Testrict by.             | p structure or positions along org.str. |
| 👂 🗀 Standard Profiles        |                        |             |   |   |                          |                                         |
| PD Profiles                  |                        |             |   |   |                          |                                         |
| Cost distribution            |                        |             |   |   | Te Field name            | Option Value Furt                       |
|                              | 8                      |             |   |   | Type of related object   |                                         |
| Address                      |                        |             |   | Н | ID of the related object | ♦ 30003696                              |
| 🖉 Buildings                  |                        |             |   |   | <u> </u>                 |                                         |
| 💽 Address supplement (c/o    |                        |             |   |   |                          |                                         |
| 💽 Distance in kilometers     |                        |             |   |   |                          |                                         |
| 💽 Fax number                 |                        |             |   |   |                          |                                         |
| 💽 House number               |                        | _           |   |   |                          |                                         |
| 🖻 Country                    |                        |             |   |   |                          |                                         |
| 💽 City                       |                        |             |   |   |                          |                                         |
| 💽 Postal Code                |                        | _           |   |   |                          |                                         |
| 🖉 Region (State, Province, ( |                        |             |   |   |                          |                                         |
| Physical room number         |                        |             |   |   |                          |                                         |
| House number and stree       |                        |             |   |   |                          |                                         |
| House number and stree       |                        |             |   |   |                          |                                         |
| Telephone number             |                        |             |   |   |                          |                                         |
| D Cal Mail Address           |                        |             |   |   |                          |                                         |
| D D bevaluation results      |                        |             |   |   |                          |                                         |
| D C Survey results           |                        |             |   |   |                          |                                         |
| D CIC Profile                |                        |             |   |   |                          |                                         |
| Pay scale classification     |                        |             |   |   |                          |                                         |
| Allowance valuation          |                        |             |   |   |                          |                                         |
| D Service type/category      |                        |             | H |   |                          |                                         |
| D Caching hours              |                        |             | H |   |                          |                                         |
| ••                           |                        |             |   | 8 | Hitlist                  | Empty 😽 🛅                               |
| <ul><li>✓ X</li></ul>        |                        |             |   |   |                          |                                         |

11. Click 🗹 (Transfer hit list) to display the results.

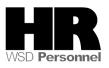

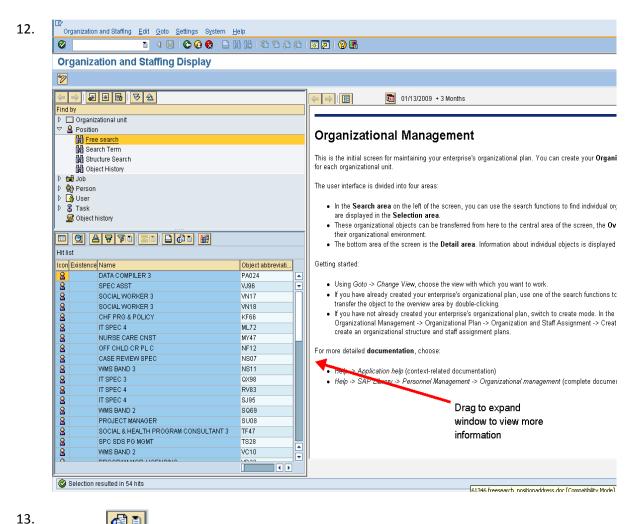

L3. Click the [1] (Views) button and then List Output to see the full results in a report layout.

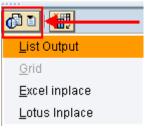

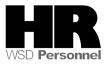

#### Report view:

| ē     |                             |                                        |                     |              |         |           |             |                |                   |                         |                         |
|-------|-----------------------------|----------------------------------------|---------------------|--------------|---------|-----------|-------------|----------------|-------------------|-------------------------|-------------------------|
| Lis   | it <u>E</u> dit <u>G</u> ot | o <u>S</u> ettings System <u>H</u> elp |                     |              |         |           |             |                |                   |                         | 2415                    |
| 0     |                             | ۵ 🕄 🗋 🚷 🚱 🕲 ا                          | 8 8 9 0 0 8 1       | i 🛛 I 🕜 🖪    |         |           |             |                |                   |                         | <u> </u>                |
| Hit   | list                        |                                        |                     |              |         |           |             |                |                   |                         |                         |
|       |                             |                                        |                     |              |         |           |             |                |                   |                         |                         |
| 8     | E F P                       |                                        |                     |              |         |           |             |                |                   |                         |                         |
| Hit 1 | ist                         |                                        |                     |              |         |           |             |                |                   |                         |                         |
| Icor  | Existence                   | Nane                                   | Object abbreviation | House number | Country | City      | Postal Code | Region (State, | Province, County) | House number and street | House number and street |
| 8     |                             | DATA COMPILER 3                        | PA024               |              |         |           |             |                |                   |                         |                         |
| 8     |                             | SPEC ASST                              | VJ96                |              |         |           |             |                |                   |                         |                         |
|       |                             | SOCIAL WORKER 3                        | VN17                |              | US      | YAKIMA    |             | WA.            |                   |                         |                         |
| 8     |                             | SOCIAL WORKER 3                        | VN18                |              | US      | YAKIMA    |             | WA             |                   |                         |                         |
| 8     |                             | CHF PRG & POLICY                       | KF66                |              |         |           |             |                |                   |                         |                         |
| 8     |                             | IT SPEC 4                              | ML72                |              | US      | SPOKANE   |             | W.A.           |                   |                         |                         |
| 8     |                             | NURSE CARE CNST                        | NY47                |              |         |           |             |                |                   |                         |                         |
| 8     |                             | OFF CHLD CR PL C                       | NF12                |              |         |           |             |                |                   |                         |                         |
| 8     |                             | CASE REVIEW SPEC                       | NS07                |              |         |           |             |                |                   |                         |                         |
| 8     |                             | WMS BAND 3                             | NS11                |              |         |           |             |                |                   |                         |                         |
| 8     |                             | IT SPEC 3                              | QX98                |              |         |           |             |                |                   |                         |                         |
| 8     |                             | IT SPEC 4                              | RV83                |              | US      | TOPPENISH |             | WA.            |                   |                         |                         |
| 8     |                             | IT SPEC 4                              | SJ95                |              | US      | YAKIMA    |             | WA.            |                   |                         |                         |
| 8     |                             | WMS BAND 2                             | SQ69                |              |         |           |             |                |                   |                         |                         |
| 8     |                             | PROJECT MANAGER                        | SU08                |              |         |           |             |                |                   |                         |                         |
| 8     |                             | SOCIAL & HEALTH PROGRAM CONSULTANT 3   | TF47                |              |         |           |             |                |                   |                         |                         |
| 8     |                             | SPC SDS PG MGMT                        | TS28                |              |         |           |             |                |                   |                         |                         |
| 8     |                             | WMS BAND 2                             | VC18                |              |         |           |             |                |                   |                         |                         |
| 8     |                             | PROGRAM MGR-LICENSING                  | VD32                |              |         |           |             |                |                   |                         |                         |
| 8     |                             | INFO TEC S/A S 6                       | VD56                |              |         |           |             |                |                   |                         |                         |
| 8     |                             | WMS BAND 03                            | VF83                |              |         |           |             |                |                   |                         |                         |
| 8     |                             | WMS BAND 3                             | V668                |              |         |           |             |                |                   |                         |                         |
| 8     |                             | IT SPEC 5                              | VH26                |              | US      | OLYMPIA   |             | WA.            |                   |                         |                         |
| 8     |                             | WMS02                                  | VH52                |              | US      | LACEY     |             | W.A.           |                   |                         |                         |
| 8     |                             | WMS BAND 2                             | VH78                |              |         |           |             |                |                   |                         |                         |
| 8     |                             | ICW ASSC PRG MGR                       | VH81                |              | US      | OLYMPIA   |             | WA             |                   |                         |                         |
| 8     |                             | INFO TEC S/A S 6                       | ¥J01                |              |         |           |             |                |                   |                         |                         |
| 8     |                             | IT SPEC 5                              | ¥J89                |              |         |           |             |                |                   |                         |                         |
| 8     |                             | FISCAL ANALYST 2                       | KJ62                |              |         | OLYMPIA   |             | WA.            |                   |                         |                         |
| 8     |                             | SPECIAL PROJECTS PROG MGR              | VN31                |              | US      | OLYMPIA   |             | W.A.           |                   |                         |                         |

### 14. To export the report to Excel:

## From the Menu bar select System $\rightarrow$ List $\rightarrow$ Save $\rightarrow$ Local File

| System <u>H</u> elp          |                                                                                                    |                                                                                                    |                                                                                                    |                                                                                                    |                                                                                                    |
|------------------------------|----------------------------------------------------------------------------------------------------|----------------------------------------------------------------------------------------------------|----------------------------------------------------------------------------------------------------|----------------------------------------------------------------------------------------------------|----------------------------------------------------------------------------------------------------|
| Cr <u>e</u> ate Session      | 1 <b>1 1 1 1 1</b> 1 1 1 1 1 1 1 1 1 1 1 1 1                                                                                                    | 1 🗘 🖏 I                                                                                                    | 🕱 🛛 🖓 📑                                                                                                    |                                                                                                    |                                                                                                    |
| -                            |                                                                                                    |                                                                                                    |                                                                                                    |                                                                                                    |                                                                                                    |
| <u>U</u> ser Profile →       |                                                                                                    |                                                                                                    |                                                                                                    |                                                                                                    |                                                                                                    |
| Services                     | •                                                                                                    |                                                                                                    |                                                                                                    |                                                                                                    |                                                                                                    |
| Utilities                    | +                                                                                                    |                                                                                                    |                                                                                                    |                                                                                                    |                                                                                                    |
| Lis <u>t</u>                 | <b>F</b>                                                                                                    | <u>P</u> rint                                                                                                    |                                                                                                    | <u> </u>                                                                                                    |                                                                                                    |
| Se <u>r</u> vices for Object |                                                                                                    | <u>F</u> ind                                                                                                    | Ctrl+F                                                                                                    | on House number Co                                                                                                    | oun                                                                                                    |
| My <u>O</u> bjects           | •                                                                                                    | S <u>a</u> ve                                                                                                    | •                                                                                                    | <u>O</u> ffice Folders                                                                                                    |                                                                                                    |
| Own S <u>p</u> ool Requests  |                                                                                                    | S <u>e</u> nd                                                                                                    |                                                                                                    | <u>R</u> eport Tree                                                                                                    |                                                                                                    |
| O <u>w</u> n Jobs            |                                                                                                    | <u>L</u> ist Header                                                                                                    |                                                                                                    | Local F <u>i</u> le                                                                                                    |                                                                                                    |
| Short <u>M</u> essage        |                                                                                                    | KF66                                                                                                    |                                                                                                    | ue                                                                                                    |                                                                                                    |
| <u>S</u> tatus               |                                                                                                    | MY47                                                                                                    |                                                                                                    | 05                                                                                                    | )                                                                                                    |
| Log off                      |                                                                                                    | NF12                                                                                                    |                                                                                                    |                                                                                                    |                                                                                                    |
|                              | Cr <u>e</u> ate Session<br>En <u>d</u> Session<br><u>U</u> ser Profile<br>Services<br>Utilities<br>List<br>Services for Object<br>My <u>O</u> bjects<br>Own Spool Requests<br>Own Jobs<br>Short <u>M</u> essage<br><u>S</u> tatus | Cr <u>e</u> ate Session<br>En <u>d</u> Session<br>User Profile<br>Services<br>Utilities<br>List<br>Services for Object<br>My Objects<br>Own Spool Requests<br>Own Spool Requests<br>Own Jobs<br>Short Message<br>Status | Create Session       Image: Create Session         End Session       Image: Create Session         User Profile       Image: Create Session         Services       Image: Create Session         Utilities       Image: Create Session         List       Print         Services for Object       Eind         My Objects       Save         Own Spool Requests       Send         Own Jobs       List Header         Short Message       KF66         My 47       My 47 | Create Session       Image: Create Session         End Session       Image: Create Session         User Profile       >         Services       >         Utilities       >         List       Print         Services for Object       Eind         My Objects       >         Own Spool Requests       Send         Own Jobs       List Header         Short Message       ML72         Attus       MY47         Log off       NF12 | Create Session       End Session         End Session       User Profile         Services       V         Utilities       Print         Services for Object       Eind         My Objects       Services for Object         Own Spool Requests       Send         Own Jobs       List Header         Short Message       KF66         MY 47       NF12 |

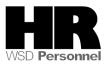

15. In the pop-up window, select Spreadsheet to create an Excel file.

| 🖻 Save list in file             | $\boxtimes$ |
|---------------------------------|-------------|
|                                 |             |
| In which format should the list |             |
|                                 |             |
| be saved ?                      |             |
|                                 |             |
| O unconverted                   |             |
| Spreadsheet                     |             |
| O Rich text format              |             |
| O HTML Format                   |             |
| O In the clipboard              |             |
|                                 |             |
| <ul> <li>✓ ×</li> </ul>         |             |

Click 🥙 (Continue) to continue.

16. Select the Directory you want to save the file to and give the document a File Name. Click Generate to create the file.

| 📴 Hit list |                                             | $\times$ |
|------------|---------------------------------------------|----------|
| Directory  | C:\Documents and Settings\lesat\SapWorkDir\ |          |
| File Name  | XLS 🕝                                       |          |
| Generate   | Replace Extend 🔀                            |          |

- 17. Go to the location you saved your file and open as an Excel File.
- 18. You have completed this transaction.

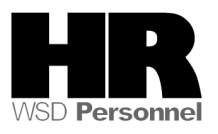

| Results                                                                                           |
|---------------------------------------------------------------------------------------------------|
| You have created a report that displays position and address information.                         |
|                                                                                                   |
| Comments                                                                                          |
| The information on the Free Search value output is coming from these fields on the Address (1028) |
| infotype.<br>Infotype <u>E</u> dit <u>O</u> oto Extr <u>a</u> s <u>V</u> iew System <u>H</u> elp  |
|                                                                                                   |
|                                                                                                   |
| 🕫 Address                                                                                         |
| Object Abbreviation                                                                               |
|                                                                                                   |
| PA024 DATA COMPILER 3 - Name                                                                      |
| Fin Planning Status Active                                                                        |
| Validity 01/13/2009 to 12/31/9999 🔗 Change Information                                            |
|                                                                                                   |
| Address 01 S 70116516 1                                                                           |
| Subtype Main address                                                                              |
|                                                                                                   |
|                                                                                                   |
| Address suppl. 10987                                                                              |
| House no/street 1235 5th House number 987                                                         |
| Street abc PCode/City 98405 Tacoma                                                                |
| Country US USA                                                                                    |
| Region WA Washington                                                                              |
|                                                                                                   |
|                                                                                                   |
| Telephone no. 555-555-5555                                                                        |
| Fax number 555-555-5555                                                                           |
| Distance in km.                                                                                   |
|                                                                                                   |

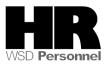